Happytime RTSP Server Crack X64 Latest

# **Download**

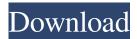

## Happytime RTSP Server Crack + Serial Key [Mac/Win] (2022)

Happytime RTSP Server Full Crack is a command-line application that can be used for streaming audio and video from various multimedia documents. Movie Maker 16.0.4.3 Crack With Serial Key 2018 Enjoy professional-quality movies, videos and more with the free Movie Maker software. Create movies with easy-to-use tools, add titles, transitions, images and music. Add special effects and filters for a completely new look. Movie Maker lets you create a movie quickly, without knowing advanced video editing techniques. You don't need to be an expert to create amazing videos. With Movie Maker's free video editor, you can easily create a movie within minutes. Easy-to-use Just drag and drop clips to the timeline and add a background. Use tools like titles, credits, transitions, animations and more. You can preview your movie in various ways and export your video to different devices and formats, including AVI, DVD, iPod and more. Storyboard & layout With Movie Maker's storyboard, you can easily organize your clips. You can add any number of storyboards to your project. Then you can add titles, transitions and special effects to each storyboard. Drag & drop You can easily add clips to your project by dragging them from your hard drive or from the web. Move clips around in the timeline by simply dragging them. To add transitions between the clips, drag them on top of the timeline. Produce professional-quality videos Movie Maker gives you all the tools you need to create great videos, including a variety of transitions, filters, special effects and more. You can also add titles, animations and music to your video. Free Movie Maker Movie Maker is a free application that you can download. It includes features for video editing. Free Download Movie Maker Including features for video editing. This application is included in Movie Maker 2 free version. The number of advanced features as well as editing tools are also added in this version. Movie Maker 2 also includes an unlimited number of clips, a storyboard, several transitions and audio and music mixing tools. You can also check out the following features of the Movie Maker 2 free version, Easy video editing tools Create videos in a snap with this all-in-one video editor. Add titles, transitions, effects, and music to your videos, plus share with family, friends

#### **Happytime RTSP Server For PC Latest**

KEYMACRO is a powerfull (macro) method to control IEC 62026-11, CEA-608-B, SBAC, DCE, DIN, EIA and A2DP bluetooth audio profiles using your remote. SETUP Process: Connect your remote to the USB port of your computer. There will be an icon in the notification bar, located in the lower right corner of the screen. Then, click on the icon and select "Bluetooth". Afterwards, click on the "CONNECT TO THIS DEVICE" button and select the Bluetooth address that is assigned to your remote. After you have successfully connected your remote to your computer, click on the "BASE SETUP" button. Now you can start to enter your profile name and pair code. Your remote will display the name "KEYMACRO Remote Control Device". To pair, select the button with "Pair" in the blue circle and press the button in your remote. To enter your profile name, click on the button with "Profile name" in the blue circle and enter your profile name. To enter your pair code, click on the button with "pair code" in the blue circle and enter the code that is displayed. Click on the button with "OK" in the blue circle to pair and confirm your settings. KEYMACRO Features: • Easy to set up and use • Has a detailed help that shows all keystrokes and how to use them • Supports a wide variety of profiles from different manufacturers • Supports multiple profiles at the same time • Supports IEC 62026-11, CEA-608-B, SBAC, DCE, DIN, EIA and A2DP bluetooth audio profiles • Stores a high number of profiles and can select them at any time • Has a Bluetooth pairing that is very user-friendly • Has a low power consumption • Has a large internal storage space • Has an intuitive user interface • Has a graphical user interface • Has an on-screen display • Is designed for PC and Mac users • Can run on both Windows and Linux operating systems • Is a very powerful application that can be fully optimized for PC and Mac users • Supports all versions of Windows from Windows 95/98/NT/XP to Windows 7, and all flavors of Mac OS from Mac OS 77a5ca646e

## **Happytime RTSP Server Serial Key Free [2022-Latest]**

This standalone application is designed to help you set up and play multiple streams at once, from various locations. Happytime Ftp Server S1eP PRO Ftp Server is a powerful FTP server with rich and sophisticated FTP client. It's a must-have tool for those who need to maintain FTP servers. It's fast and powerful enough to handle a huge number of simultaneous clients and concurrent files. It supports both IPv4 and IPv6, and both encryption and authentication are supported. For users who like to work with scripts, S1eP PRO Ftp Server has a built-in scripting language and a web-based editor that allows you to create your own scripts. S1eP PRO Ftp Server is an essential tool for every system administrator and developer. Deceiver FTP Server is a powerful open source software, which gives you the freedom to implement the FTP server the way you like it. It supports both IPv4 and IPv6, encryption and authentication, provides a lot of server-side extensions and comes with a comprehensive command-line client. FTP Server Lite is a powerful open source software, which allows you to implement the FTP server the way you like it. It supports both IPv4 and IPv6, encryption and authentication, provides a lot of server-side extensions and comes with a comprehensive command-line client. FTP Server Lite is a small and light FTP server with built-in web-based editor that allows you to create your own scripts. FTP Server Lite is a powerful open source software, which allows you to implement the FTP server the way you like it. It supports both IPv4 and IPv6, encryption and authentication, provides a lot of server-side extensions and comes with a comprehensive command-line client. FTP Server Lite is a small and light FTP server with built-in web-based editor that allows you to create your own scripts. Cactus Webserver is a fast and easy to use web server. It comes with a powerful admin panel and a built-in web-based editor that allows you to create your own scripts. It supports both IPv4 and IPv6, encryption and authentication. You can use its admin panel to manage your websites, modules, sessions, etc. You are always able to see the real-time traffic on your website and switch between the frontend and admin panel. It is a free software which provides you with all the necessary tools to help you work on your websites. Cactus Webserver is

#### What's New in the Happytime RTSP Server?

Handy, portable command line application Does anyone know if it's possible to have a sort of bash script that will wait for the video to start before it starts to play? That way I can skip loading the files. I tried to add the following into my script until vlc %1; do sleep 1; done but it doesn't seem to work. I only want the video to start when I click "play". And if I play something it doesn't matter. The script just plays. But I want it to wait for the video to start before it plays. A: The video starts once you hit play, and that's the case for any media program. I don't think there's a reliable way to wait until a media program starts, because once a media program starts, it won't stop unless you explicitly tell it to stop. But you could wait until the video is done loading and then run the video. To do that you can simply run vlc %1 in the background and then run the script. My first order was really bad, as I found out when I tried to return it. I received an order for \$200 dollars more than what my mom paid, no reason at all. So that means I lost \$200. Unfortunately I bought the cheapest brand of pantyhose, because I thought I can buy a better brand later, but the cheapest quality doesn't look as good as a better brand. I wasn't able to return it, so I did the only thing I could, which was to keep using it. I might buy it later on, as it's too embarrassing to wear a bad quality pantyhose. And it's hard to maintain a good hygiene. For the next order I choose the Lulu Gokus, the thin pantyhose. I usually don't buy the thicker ones, as they tend to stretch too much and can cause bleeding in the end. The thin ones tend to roll up at the top, which gives me a bit of a tights-look. I'm thinking about buying more of them though, because I feel they are really comfortable and make my legs look really good. I also tried the pantyhose that are made out of cotton and I love them! They're smooth and feel really soft, and the cotton is soft too, which is why I chose to buy them. They feel so good on my legs and give a smooth feeling to the skin. But I'm still struggling with how to wash them. The Lulu Gokus are not a cotton pantyhose, so they don't dry up easily after washing, which can be really annoying. I need to apply some moisturiser or something to them so they don't dry out too much. But it's not easy to find a moisturiser that is gentle enough to be used

## **System Requirements:**

Supported OS: Windows 7, Windows 8, Windows 8.1, Windows 10 Processor: 1.3 GHz Dual Core or higher Memory: 2 GB RAM Storage: 10 GB free hard disk space (more than 10 GB recommended) Internet connection: Broadband or cable connection Minimum resolution 1024 x 768, recommended 1280 x 1024 D-pad, shoulder buttons, analog sticks, right analog stick In order to play the game in full screen mode, we recommend 2 GB of RAM.

#### Related links:

https://www.sozpaed.work/wp-content/uploads/2022/06/Smart Favorites.pdf

https://amlakkaro.com/nfsmjackson-crack-with-serial-key-latest/

http://geniyarts.de/wp-content/uploads/2022/06/wakeedo.pdf

https://www.invertebase.org/portal/checklists/checklist.php?clid=6745

https://midatlanticherbaria.org/portal/checklists/checklist.php?clid=62889

https://atmosphere-residence.ro/wp-content/uploads/Pitch\_Switch.pdf

https://idventure.de/wp-content/uploads/2022/06/takkamo.pdf

https://amazeme.pl/wp-content/uploads/2022/06/StableNet Express.pdf

http://epicphotosbyjohn.com/?p=1674

http://steamworksedmonton.com/submissionchamp-license-code-keygen/